# PROGRAMA DE INFORMÁTICA

Carrera: Arquitectura Naval

Asignatura: Informática

Núcleo al que pertenece: Requisito curricular del Ciclo Inicial*<sup>1</sup>*

Docentes: Álvarez, M.; Balderrama, A.; Ceballos, M; Duarte, E; Fraga, M; Hernández, M; Henríquez Melo, P.; Núñez, S; Pérez, P; Di Stefano, A.; Sánchez C.; Rodríguez, D.

**Prerrequisitos:** no requiere cursar asignaturas previas

### Objetivos

### Objetivos Generales:

Se espera que quienes cursen la asignatura:

- Mejoren la eficiencia de sus actividades académicas sobre el funcionamiento de los medios informáticos y tecnológicos,
- Comprendan y ejerciten las posibilidades ofrecidas por aplicaciones, servicios y plataformas en Internet;
- Realicen, con espíritu crítico y reflexivo, la búsqueda de información, organización, validación, circulación y recuperación de la misma;
- Experimenten y trabajen en ámbitos de trabajo colaborativo en la nube.

### Objetivos Específicos:

• Reconozcan los aspectos principales del uso de un sistema operativo y su entorno gráfico: manejo de los distintos objetos, distinguir los conceptos de archivo y carpeta, administrar eficientemente la información almacenada en una PC a través del movimiento, copia y renombrado de archivos y carpetas y conocer sistemas operativos alternativos de código abierto y no propietario.

 $\overline{a}$ <sup>1</sup> En plan vigente, Res CS N° 467/15. Para los Planes Res CS N° 182/03 y Res CS N° 179/03 es también requisito curricular.

- Se inicien en el trabajo a través de herramientas de procesamiento de textos para la producción de textos académicos tanto de edición y formateo de los mismos como de la inclusión de elementos paratextuales: formato, guardado y recuperación de documentos. Uso correcto de notas al pie, inserción de imágenes, diagramas, organigramas; cambio de las propiedades de los objetos insertados; aplicación de estilos, inserción de tablas, saltos de página y tablas de contenidos y creación de portadas.
- Aprendan la funcionalidad y uso de distintas herramientas tales como panillas de cálculo para el procesamiento de datos cuantitativos: introducir o borrar datos, insertar o eliminar filas y columnas; copiar, cortar y pegar datos, celdas, filas y columnas; aplicar formatos para lograr una buena presentación. Guardar, abrir y renombrar archivos. Apropiarse de las estrategias para el trabajo con fórmulas y funciones, utilizando el Asistente para ayudarse en la construcción de la sintaxis de fórmulas complejas. Construir gráficos adecuados a distintos tipos de datos, mejorando la presentación y personalizando los distintos tipos de gráficos.
- Creen y gestionen de forma iniciática herramientas para la gestión de la información: conociendo los elementos que componen una base de datos y su uso específico. Adquiriendo estrategias para su diseño, usando correctamente los Asistentes disponibles para la creación de los distintos objetos. Creando y utilizando consultas para el recupero selectivo de la información almacenada. Estableciendo relaciones entre tablas e importar datos externos a la base.
- Aprendan y apliquen herramientas de presentación y publicación de la información tanto desde lo tecnológico como de lo comunicacional: introduciéndose en el diseño de diapositivas y familiarizándose con las herramientas que proporciona el utilitario. Realizando presentaciones dinámicas a partir de informes escritos. Teniendo en cuenta en las presentaciones los aspectos comunicativos que le permitan que las mismas sean más eficaces.
- Manejen de forma crítica y reflexiva Manejen de forma crítica y reflexiva herramientas/entornos/plataformas presentes en Internet:

historia y estructura de Internet; Concepto de Red y tipos de Redes; conexión y servicios de Internet; dirección IP, protocolos. Sitio y Página Web: Estructura de la página Web (marcos, hipervínculos) URL; Estructura de las direcciones de Páginas y sitios Web. Navegadores: Software disponible para la navegación en la Web. Barra de herramientas y menús; Historial; Favoritos, Buscar; Imprimir; Abrir en ventana/pestaña nueva; Barra de Estado, Navegación.Ejerzan pertinentemente criterios de validación y credibilidad sobre los recursos electrónicos y la obtención de información en Internet. Experimente a través de recursos/servicios online el trabajo colaborativo en la nube.

### Contenidos mínimos

Sistemas operativos. Procesador de texto. Planilla de Cálculo. Búsqueda y validación de la información obtenida en Internet. Aplicaciones y software para la realización de presentaciones. Gestor de base de datos. Trabajo colaborativo en línea.

Carga horaria: 3 horas semanales

### Programa analítico

#### Unidad I Entorno gráfico- Sistemas operativos

- 1.1. Hardware y Software: periféricos, Unidades de almacenamiento, Tipos de software.
- 1.2. Características generales del entorno gráfico: Escritorio, iconos, menú Inicio/cinta de opciones; Partes y estructura de ventanas: controles de tamaño; Barras de desplazamiento y de menúes, tamaño, organización de ventanas (cascada, mosaico, etc.)
- 1.3. Controles básicos del entorno: Ejecución de programas; cuadros de diálogo; menúes contextuales. Accesorios: utilización de las aplicaciones (bloc de notas, calculadora, etc.)
- 1.4. Configuración y Personalización: Escritorio, Panel de Control, Pantalla (protector de pantalla, Fondo, Apariencia), Fecha y Hora, Teclado.
- 1.5. Operación con archivos: Guardar, copiar, mover, tamaño, nombre y extensión; vistas; Compresión y descompresión de archivos y Carpetas con 7zip
- 1.6. Virus: Concepto, antivirus

### Bibliografía Obligatoria

Material de Cátedra y Cursos en línea de Aula Click Disponible en: https://www.aulaclic.net/cursos/mostrar.php?id=2&texto=Sistemas+operativos. Ultima visita: 17/6/2021

### Unidad II Planilla de Cálculo

- 2.1. Reconocimiento del área de trabajo: Menúes, barras de herramientas; Libros, hojas, Columnas, Filas, Celdas, Rango; desplazarse, insertar texto y valores, suprimir. Guardar, guardar como, Abrir, Salir.
- 2.2. Formato de celdas: Alineación, Fuentes, Bordes, Tramas; Formato de números; Formato de Filas y Columnas (Ancho y alto, Ajustar, ocultar, mostrar); Insertar Filas, columnas y Hojas; Cambiar nombre a las hojas; Formato condicional.
- 2.3. Edición: Copiar y cortar, pegar y pegado especial; Rellenar; Series; Mover o copiar hoja, Buscar y Reemplazar; Insertar imágenes y Objetos; Ordenar por distintos criterios.
- 2.4. Fórmulas y Funciones. Fórmulas: Sintaxis, Operaciones matemáticas (suma, resta, división, multiplicación); Porcentajes, operaciones con fechas, referencias absolutas. Funciones: Autosuma, sintaxis, asistente

de funciones, Funciones (Si, Sumar si, Contar Si, Promedio, Máximo, Mínimo, Potencia, Raíz); Funciones con fechas.

- 2.5. Gráficos: Distintos tipos de gráficos; construcción a través del asistente; mejorar la presentación del gráfico; personalización.
- 2.6. Filtros. Impresión: Configuración de página, área de impresión, Salto de página, Vista preliminar.

### Bibliografía Obligatoria

Material de Cátedra - Cursos en línea Aula Clic- Disponibles en: https://www.aulaclic.net/cursos/mostrar.php?id=9&texto=Excel. Ultima visita: 17/6/2021

### Unidad III Procesador de Texto

- 3.1. Reconocimiento del área de trabajo: Barra de Menús y de herramientas. Vistas de documentos. Crear, guardar, y abrir documentos.
- 3.2. Escritura: puntuaciones, Mayúsculas y minúsculas, teclas especiales, desplazamiento, borrado e inserción de texto. Idioma; Corrector Ortográfico, Diccionario de sinónimos. Selección de texto.
- 3.3. Formato: Fuentes (tamaño, tipo, color, subrayado, efectos). Párrafo: Interlineado, Alineación, Sangrías, numeración y viñetas, Columnas, Letra Capital, Estilos, Bordes y sombreados
- 3.4. Edición: Copiar, cortar y pegar; pegado especial; copiar formato. Buscar y reemplazar.
- 3.5. Encabezado y pie de página, Numeración de página, Insertar Fecha, Hora, símbolo, autotexto, Salto de página; Nota al pie, comentario, hipervínculos.
- 3.6. La cita como forma de evitar el plagio; tipos de uso más frecuentes de las notas al pie; formas de citar según las fuentes bibliográficas utilizadas: Normas APA.
- 3.7. Imágenes y herramientas de dibujo: Insertar imágenes. Herramientas de dibujo (líneas, Flechas, Relleno, sombra, 3D, Objetos, Autoformas, Cuadro de texto, SmarArt); agrupar y ordenar; formato de Imagen/objeto; herramientas de Imagen (Ajustar Texto, Control de Imagen, Contraste, Brillo, recortar, etc.).
- 3.8. Tablas: Insertar y/o eliminar filas, celdas y columnas; Combinar y dividir celdas; Alto y ancho de celdas; Autoformato de tablas; Bordes y Sombreados; Convertir Texto en tabla y viceversa, Ordenar.
- 3.9. Configurar Página (márgenes, tamaño de papel, orientación), Vista Preliminar e Imprimir.
- 3.10. Crear portada, estilos, tabla de contenido.

## Bibliografía Obligatoria

Material de Cátedra y Cursos en línea de Aula Clic Disponibles en: https://www.aulaclic.net/cursos/mostrar.php?id=3&texto=Word. Ultima visita: 17/6/2021

### Unidad IV Internet

- 4.1 Búsquedas en la Web: Buscadores, metabuscadores y buscadores temáticos; Búsquedas avanzadas, Operadores boleanos. Traductores.
- 4.2 Criterios para validar y legitimar la información disponible. Análisis de sitios Web según estos criterios.
- 4.3 Extracción de Información de la Web: Copiar, Guardar imagen, Guardar como página Web, guardar como texto, "Bajar" programas y Archivos.
- 4.4 Correo Electrónico: Concepto, tipos de correo (Pop3 y Web mail), configuración y tramitación de cuenta de correo; Enviar, Responder, Redireccionar, y adjuntar de archivos.
- 4.5 Técnicas y procedimientos de integración Internet y Procesador de Texto.
- 4.6 Almacenamiento de la información valiosa hallada en Internet en sitios de curación de contenidos
- 4.7 Comunicación e interacción en la Web para el cuidado y fomento de la reputación digital.
- 4.8 Uso de Redes Sociales en el contexto profesional/académico.
- 4.9 Recursos online para el trabajo colaborativo de forma sincrónica y asincrónica. G, Drive (Documento, Planilla de cálculo, formularios-edición y formas de compartir)
- 4.10 Conocimiento sobre Licencias de Copyright y Copyleft y Creative Commons
- 4.11 Subir, almacenar, descargar, compartir y administrar contenido en servicios en la nube

# Bibliografía Obligatoria

Material de Cátedra y Cursos en línea de Aula Clic Disponibles en: https://www.aulaclic.net/cursos/mostrar.php?id=7&texto=Internet Ultima visita: 17/6/2021

## Unidad V Presentaciones y diapositivas

### Contenidos específicos

- 5.1. Criterios a contemplar al momento de crear una presentación: uso, público objetivo, formato online u offline, tiempos asignados, guión para el diseño de la presentación. Tipos de imágenes y videos a insertar
- 5.2. Reconocimiento del área de trabajo: Barras de Menús y de herramientas; abrir y guardar archivos; Plantillas, Vistas.
- 5.3. Edición de Diapositivas: Insertar y duplicar diapositivas; Copiar y pegar; Insertar imágenes como objeto o fondo, texto, gráficos, Objetos, etc. Alineación; Diseño; fondo; Combinación de Colores.
- 5.4. Presentación de Diapositivas: Animación de objetos; Transiciones; sonidos; Intervalos; Botones de acción; Presentaciones portátiles.
- 5.5. Edición de presentaciones académicas en diferentes aplicaciones

# Bibliografía Obligatoria

Material de Cátedra y Cursos en línea de Aula Clic Disponibles en: https://www.aulaclic.net/cursos/mostrar.php?id=11&texto=PowerPoint. Ultima visita: 17/6/2021

### Unidad VI Gestor de Bases de Datos

### Contenidos específicos

- 6.1. Concepto de Base de Datos, características; tipo de gestores: Ficheros, relacionales, documentales. Campo y Registro: Concepto.
- 6.2. Características del programa; barra de menúes, área de trabajo; vistas; Abrir y Guardar.
- 6.3. Elementos de una Base de Datos: Concepto de tabla, consulta, Formulario e Informe.
- 6.4. Operación de una base de datos: Carga de datos a través de formularios y tablas; Filtros; Relaciones; Recupero de información a través de Consultas; su diseño y ejecución; Diseño e impresión de Informes.
- 6.5. Diseño de Tablas: Tipos de campos, usos y posibilidades; Propiedades de los mismos (Tamaño, Formato, requerido, Indexado, máscara de entrada, Reglas y Texto de validación; Clave Principal)
- 6.6. Diseño de Formulario: Creación y Organización; partes del Formulario; manejo de imágenes; modificaciones de diseño: colores de fondos, formato de Fuentes. Controles de Formulario y Botones de comando.
- 6.7. Exportación e importación de elementos de la base.

### Bibliografía Obligatoria

Material de Cátedra y Cursos en línea de Aula Clic Disponibles en: https://www.aulaclic.net/cursos/mostrar.php?id=4&texto=Access. Ultima visita: 17/6/2021

### Bibliografía

#### Bibliografía Obligatoria

Material teórico-práctico elaborado por los/as profesore/as de la cátedra. Se deja constancia que la bibliografía responde a las versiones actualmente instaladas en la Universidad del Software a estudiar.

## Bibliografía de consulta

- D'Agostino, A. (2008) Office 2007, Manual del Usuario. Redusers, Bs. As., Argentina.
- Padín, L (2007). Excel 2007, Manual del Usuario. Redusers, Bs. As., Argentina.
- Vallejos. A (2007) Access 2007. SMTT, Valladolid, España. Disponible en: https://ticsyformacion.com/2013/06/21/guia-de-aprendizaje-de-access-2007-microsoft/
- Vallejos. A (2007) Word 2007. SMTT, Valladolid, España. Disponible en: http://www.slideshare.net/alfredovela/gua-de-aprendizaje-word-2007
- Vallejos. A (2007) Power Point 2007. SMTT, Valladolid, España. Disponible en: http://www.slideshare.net/alfredovela/maual-depowerpoint-2007
- MiPrezi. Curso Prezi 2016 en Youtube: #PreziParaTodos. Disponible en: http://www.miprezi.com/?p=341

# Organización de las clases

Todas las jornadas serán de carácter teórico-práctica. Se dispondrá siempre de aulas con computadoras para que el/la estudiante pueda aplicar los contenidos que se dicten mediante ejercitaciones y trabajos prácticos, las cuales tendrán como objetivos los antes detallados para cada una de las unidades.

### Modalidad de evaluación

La modalidad de evaluación y aprobación será según el Régimen de estudios vigente (Res. CS 201/18) lo cual implica:

### Modalidad regular

La aprobación de la materia bajo el régimen de regularidad requerirá: Una asistencia no inferior al 75 % en las clases presenciales previstas, y cumplir con al menos una de las siguientes posibilidades:

- (a) la obtención de un promedio mínimo de 7 puntos en c/u de las instancias parciales de evaluación las cuales serán un trabajo integrador de procesador de texto e Internet, la entrega de un TP de presentaciones académicas, un examen práctico de planilla de cálculo y un Examen práctico de Gestor de bases de datos.
- (b) la obtención de un mínimo de 4 puntos en cada instancia parcial de evaluación y en el examen integrador, el que será obligatorio en estos casos. Este examen se tomará dentro de los plazos del curso y en el podrán recuperar todos los contenidos que no han obtenido la nota suficiente para promocionar la materia

Los/as estudiantes que obtuvieron un mínimo de 4 puntos en cada una de las instancias parciales de evaluación y no hubieran aprobado el examen integrador mencionado en el Inc. b), deberán rendir un examen integrador, o en su reemplazo la estrategia de evaluación integradora final que el programa del curso establezca y que el cuerpo docente administrará en los lapsos estipulados por la UNQ.

#### Modalidad libre

En la modalidad de libre, se evaluarán los contenidos de la asignatura con un examen teórico práctico y un examen oral. Los contenidos a evaluar serán los especificados anteriormente incluyendo demostraciones teóricas prácticas y problemas de aplicación.

Cronograma: La asignatura tiene una duración de un cuatrimestre. Durante las clases se desarrollan los distintos contenidos y unidades temáticas tal como se muestra en la siguiente tabla. Se deberá recordar que es solamente a título orientativo, dependiendo de feriados y/u otras contingencias que pudieran surgir.

### **CRONOGRAMA TENTATIVO**

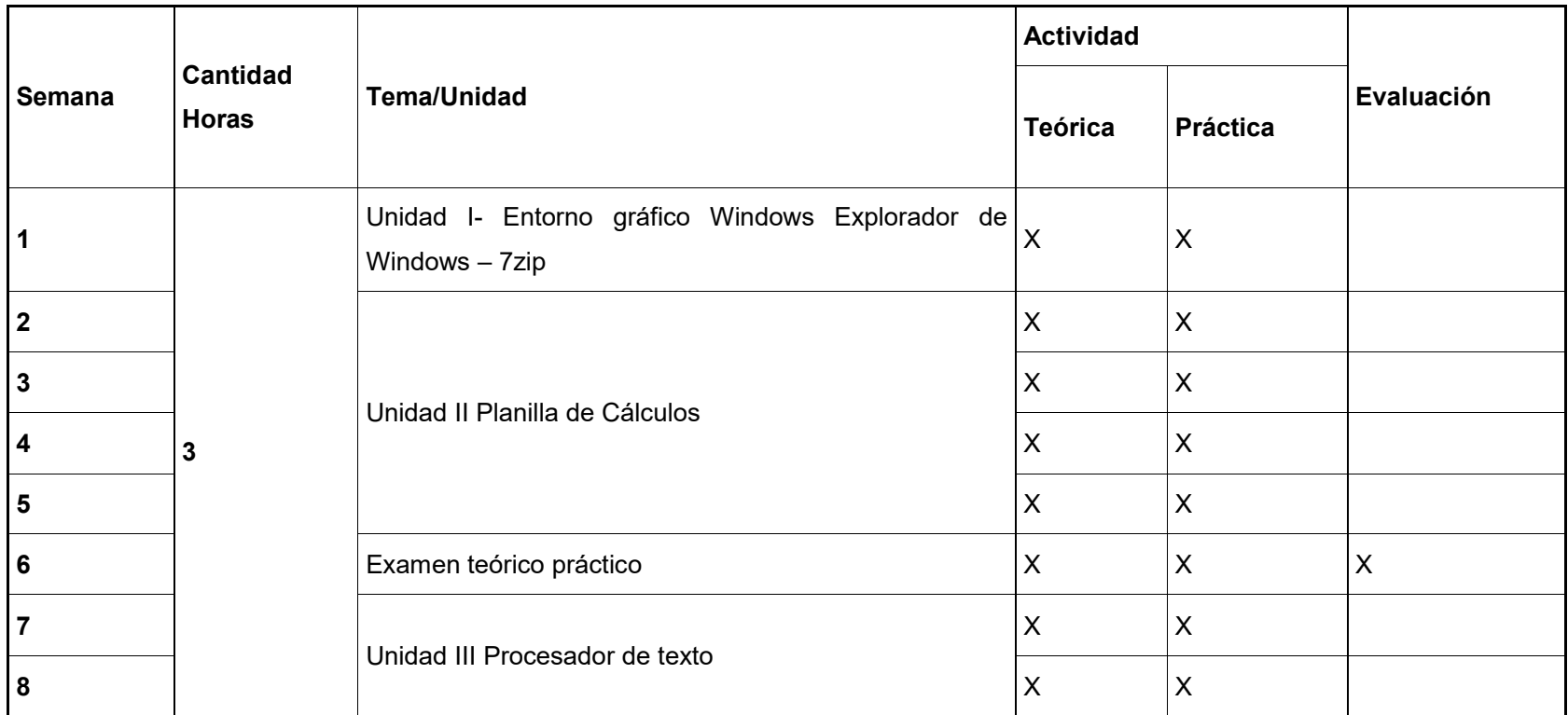

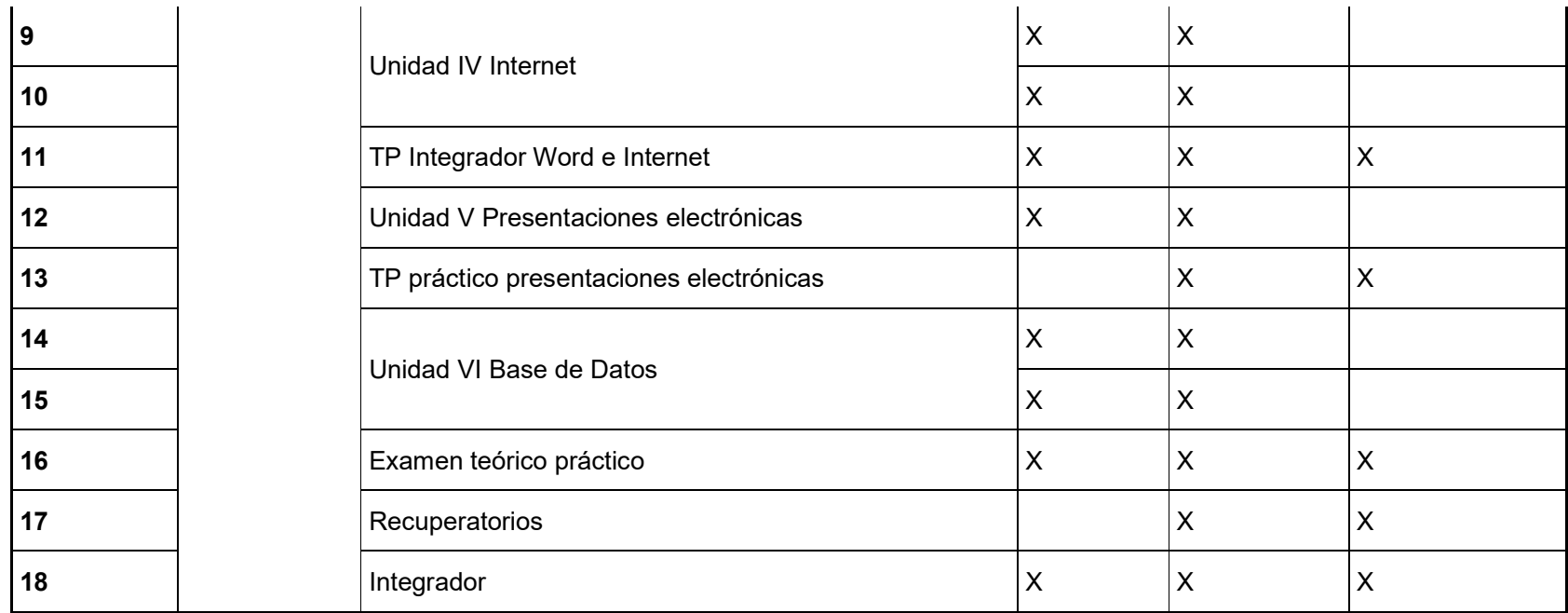